Select few series of study to link with MWL

| Pa<br>lies<br>t name<br>t ID | _    | M                                                                                                    |                       |                                                                                                    | ee-arc/ui2/#/study/study                                                                                                    |                                                                                                    |                                                                                                    |                                                                                                    | -                                                                                                    | 2                                                                                                    |                                                                                                    | ☑ ☆                                                                                                    |                                                                                                    | □ ⊖<br>10:48:                                                                                                    |                                                                                                    |
|------------------------------|------|----------------------------------------------------------------------------------------------------|-----------------------|----------------------------------------------------------------------------------------------------|----------------------------------------------------------------------------------------------------|----------------------------------------------------------------------------------------------------|----------------------------------------------------------------------------------------------------|----------------------------------------------------------------------------------------------------|----------------------------------------------------------------------------------------------------|----------------------------------------------------------------------------------------------------|----------------------------------------------------------------------------------------------------|----------------------------------------------------------------------------------------------------|----------------------------------------------------------------------------------------------------|----------------------------------------------------------------------------------------------------|----------------------------------------------------------------------------------------------------|
| lies<br>t name<br>t ID       | ;    | M                                                                                                    | Fuzzy Matching        | 5                                                                                                    | Study Description                                                                                                    |                                                                                                    | _                                                                                                    |                                                                                                    | 1                                                                                                    | 2                                                                                                    | -                                                                                                    |                                                                                                    | -                                                                                                    | 10:48:                                                                                                    | 37                                                                                                    |
| t name<br>t ID               | _    |                                                                                                    |                       | _                                                                                                    | Study Description                                                                                                    |                                                                                                    |                                                                                                    |                                                                                                    |                                                                                                    |                                                                                                    |                                                                                                    |                                                                                                    |                                                                                                    |                                                                                                    |                                                                                                    |
| t ID                         |      |                                                                                                    |                       |                                                                                                    | Study Description                                                                                                    |                                                                                                    |                                                                                                    |                                                                                                    |                                                                                                    |                                                                                                    |                                                                                                    |                                                                                                    |                                                                                                    |                                                                                                    | I                                                                                                    |
|                              |      |                                                                                                    | Issuer of patient     |                                                                                                    |                                                                                                    | Modality                                                                                                    | Sending AET of Series                                                                                                    | Study Instance UID                                                                                                    | Order                                                                                                    | By                                                                                                    | <ul> <li>DCM4CHEE</li> </ul>                                                                                                    | -                                                                                                    |                                                                                                    |                                                                                                    | L                                                                                                    |
| ion nur                      |      |                                                                                                    |                       |                                                                                                    | 20                                                                                                    | all 🗸                                                                                                    | Study date                                                                                                    | Study time                                                                                                    | <b>#</b>                                                                                                    | SUBMIT                                                                                                    |                                                                                                    |                                                                                                    |                                                                                                    |                                                                                                    |                                                                                                    |
|                              | nber |                                                                                                    | Issuer of accession i | umbei                                                                                                    | Referring physician name                                                                                                    | Institutional Department N                                                                                                    | Study Received                                                                                                    | Study Access                                                                                                    | ä                                                                                                    | ${\cal G}$ count                                                                                                    | <b>C</b> 51                                                                                                    | ZE                                                                                                    |                                                                                                    |                                                                                                    | L                                                                                                    |
| Mc                           | ore  | •                                                                                                    | Search current list   |                                                                                                    | More functions •                                                                                                    | Actions for selections 👻                                                                                                    |                                                                                                    |                                                                                                    |                                                                                                    |                                                                                                    |                                                                                                    |                                                                                                    |                                                                                                    |                                                                                                    | 1                                                                                                    |
|                              |      |                                                                                                    | Station Name          |                                                                                                    | Series Number                                                                                                    | PPS Start Date                                                                                                    | PPS Start Time                                                                                                    | Body Part                                                                                                    | Modality                                                                                                    |                                                                                                    | Series Description                                                                                                    | #I                                                                                                    |                                                                                                    |                                                                                                    |                                                                                                    |
| i                            | :=   | ¥ 1                                                                                                    | TO^TOSHIAKI           |                                                                                                    | FUJI00007                                                                                                    |                                                                                                    | 19130324                                                                                                    | м                                                                                                    |                                                                                                    |                                                                                                    |                                                                                                    |                                                                                                    |                                                                                                    | 1                                                                                                    |                                                                                                    |
|                              |      |                                                                                                    |                       |                                                                                                    |                                                                                                    |                                                                                                    |                                                                                                    |                                                                                                    | FUJI95707                                                                                                    | CR                                                                                                    |                                                                                                    |                                                                                                    | 1                                                                                                    |                                                                                                    |                                                                                                    |
|                              |      |                                                                                                    |                       | _                                                                                                    |                                                                                                    |                                                                                                    |                                                                                                    |                                                                                                    |                                                                                                    |                                                                                                    |                                                                                                    |                                                                                                    |                                                                                                    | _                                                                                                    |                                                                                                    |
|                              |      |                                                                                                    |                       | 1.3.51.0                                                                                                    |                                                                                                    |                                                                                                    |                                                                                                    |                                                                                                    |                                                                                                    | CC,CR                                                                                                    |                                                                                                    | -                                                                                                    | 4                                                                                                    | 4                                                                                                    | - 2                                                                                                    |
|                              |      |                                                                                                    |                       | _                                                                                                    |                                                                                                    |                                                                                                    |                                                                                                    | -                                                                                                    |                                                                                                    | _                                                                                                    |                                                                                                    |                                                                                                    | _                                                                                                    | _                                                                                                    |                                                                                                    |
|                              | :    |                                                                                                    |                       |                                                                                                    |                                                                                                    |                                                                                                    |                                                                                                    |                                                                                                    |                                                                                                    |                                                                                                    |                                                                                                    |                                                                                                    |                                                                                                    |                                                                                                    | -                                                                                                    |
| C                            | :    |                                                                                                    |                       | _                                                                                                    | -                                                                                                    | 20101217                                                                                                    | 1512151010                                                                                                    | SHOOLDER                                                                                                    |                                                                                                    | _                                                                                                    | 17                                                                                                    | 1                                                                                                    |                                                                                                    |                                                                                                    | 6                                                                                                    |
| -                            | -    | CIN S                                                                                                    | 112                   | 112.4                                                                                                    | 4                                                                                                    | -                                                                                                    |                                                                                                    | 2                                                                                                    |                                                                                                    |                                                                                                    | 2                                                                                                    | -                                                                                                    | ر کی                                                                                                    | -ICOL                                                                                                    | E                                                                                                    |
|                              |      | Nore<br>i II / 1<br>i II / 1 | More                  | More     Search current lat       III     IIIO+TOSHIAKI       IIII     IIIO+TOSHIAKI       IIII     KETOSARA-HANNU-SA       IIII     KETOSARA-HANNU-SA       IIIIIIIIIIIIIIIIIIIIIIIIIIIIIIIIIIII | More         Search current Int           123100 Name         12.392.           IIIO-TOSHIANI         12.392.           IIII         KETOSBAR-HANNU/SAKARI           IIIII         KETOSBAR-HANNU/SAKARI           IIIIIIIIIIIIIIIIIIIIIIIIIIIIIIIIIIII | More         Search current list         More functions           I         ITO-YTO-SHIAKI         FU[00007           L2.392.20036.9125.0.199402091242;         I.2.392.20036.9125.0.199402091242;           I         III         X           III         X         CA1058375           I.51.0.1.1.1024.1.12.1058375.210145         IIII           III         X         KODR03           IIII         X         KODR03           IIII         X         KODR03           IIII         X         KODR03 | More         Search current list         More functions         Actions for selections           I         Station Name         Series Number         PPS Start Date           I         ITO-TOSHIAKI         FUJ00007         12.392.20036.9125.0.199402091242.1           I         IIII         KETOSARA-HANNU~SAKARI         100599-0392           I         IIII         KETOSARA-HANNU~SAKARI         100599-0392           I         IIII         KODR03         1         20181217           I         IIII         KODR03         2         20181217           I         IIII         KODR03         3         20181217           I         IIIIIIIIIIIIIIIIIIIIIIIIIIIIIIIIIIII | More         Search current lat         More functions         Actions for selections           i         II         V         ITO-TOSHIAKI         FUJ00007         19130324           uoy for linking with NUV         12.392.20036.9125.0.199402091242.1         100599.0392         101111/10241120           i         II         X         KETOSARA-HANNU/SAKARI         100599.0392         20181217         134213.810           i         II         X         KODR03         1         20181217         134213.810           i         III         X         KODR03         2         20181217         134213.810           i         III         X         KODR03         3         20181217         134213.810           i         IIII         X         KODR03         3         20181217         134213.810 | More         Search current lat         More functions         Actions for selections           I         Image: Station Name         Series Number         PS Start Date         PS Start Time         Body Part           I         III         IIIO*TOSHIAKI         FUJ00007         19130324         M           I         IIII         XEDOSARA-HANNU^SAKARI         16059-0392         0         0           I         IIIIIIIIIIIIIIIIIIIIIIIIIIIIIIIIIIII | More         Search current list         More functions         Actions for selections            i         III         V         ITO*TOSHLAKI         FUID0007         19130324         M           i         III         V         ITO*TOSHLAKI         FUID0007         19130324         M           i         III         V         ITO*TOSHLAKI         FUID0007         19130324         M           i         IIII         V         ITO*TOSHLAKI         FUID0007         19130324         M           i         IIII         V         ITO*TOSHLAKI         FUIDS707         0         0           i         IIII         V         KETOSARA*HANNU*SAKARI         160939.0392         0         0         0           i         IIII         V         CA1058375         1.3.51.0.1.1.10.24.1.25.1058375.2161499         20181217         134213.810         SHOULDER         CR           IIII         V         KODR03         2         20181217         134213.810         SHOULDER         CR           IIIIII         V         KODR03         3         20181217         134213.810         SHOULDER         CR           IIIIIIIIIIIIIIIIIIIIIIIIIIIIIIIIIIII | More         Search current list         More functions         Actions for selections           I         I         More functions         PS Start Date         Body Part         Modality           I         IIIO^TOSHIAKI         FUJ00007         19130324         M         FUJ195707         CR           I         IIIO^TOSHIAKI         FUJ0007         19130324         M         FUJ195707         CR           I         IIIO^TOSHIAKI         12.392.20036.9125.0.199402091242.1         0         O         C         C | More       Search current list       More functions       Actions for selections         I       I       Station Name       Series Number       PPS Start Date       PPS Start Time       Body Part       Modelity       Series Description         I       III       III       III       Uppont       IIII       Body Part       Modelity       Series Description         I       IIII       IIII       IIIIIIIIIIIIIIIIIIIIIIIIIIIIIIIIIIII | More       Search current list       More functions       Actions for selections       Body Part       Modality       Series Description       H         I       III       III       IIII       PIS Start Time       Body Part       Modality       Series Description       H         IIIIIIIIIIIIIIIIIIIIIIIIIIIIIIIIIIII | More       Search current lat       More functions       Actions for selections         is       is       Station Name       Series Number       PPS Start Date       PPS Start Time       Body Part       Modality       Series Description       #I         is       is       is       is       FUJ00007       19130324       M       Import Control SHLARI       FUJ00007       19130324       M       Import Control SHLARI       FUJ00007       1       Import Control SHLARI       FUJ00007       1       Import Control SHLARI <td< td=""><td>More         Search current list         More functions         Actions for selections           i         i</td></td<> | More         Search current list         More functions         Actions for selections           i         i |

## Select MWL to link

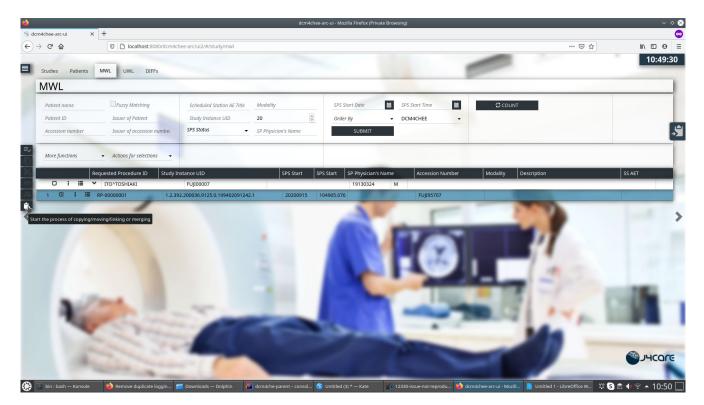

Only the last selected series is displayed in this popup and is sent in the request, even if 2 series were selected.

| 1  |                        | _                                                                                                    |                            | dcm4chee-                 | arc-ui - Mozilla Firefox (Priva | e Browsing)                  |            |                      |                              | ~ * 8             |
|----|------------------------|----------------------------------------------------------------------------------------------------|----------------------------|---------------------------|---------------------------------|------------------------------|------------|----------------------|------------------------------|-------------------|
|    |                        | × +                                                                                                    |                            |                           |                                 |                              |            |                      |                              | <b>a</b>          |
| €  | → C' û                 | 🛛 🗋 localhost:8080/dcm4c                                                                                                    | nee-arc/ui2/#/study/mwl    |                           |                                 |                              |            |                      | … ⊠ ☆                        | li\⊡ ⊖ ≡          |
|    |                        |                                                                                                    |                            |                           |                                 |                              | -          |                      |                              | 10:49:50          |
|    | Studies Patients       | MWL UWL DIFFs                                                                                                    |                            |                           |                                 |                              |            |                      |                              | _                 |
|    | MWL                    |                                                                                                    |                            |                           |                                 |                              |            |                      |                              |                   |
|    | Patient name           | Fuzzy Matching                                                                                                    | Scheduled Station AE Title | Modality                  | SPS Start Date                  | SPS Start Time               | <b></b>    | COUNT                |                              | 1000              |
|    | Patient ID             | Issuer of Patlent                                                                                                    | Study Instance UID         | 20                        | Order By                        | <ul> <li>DCM4CHEE</li> </ul> | -          |                      |                              |                   |
|    | Accession number       | Issuer of accession number                                                                                                    | SPS Status 👻               | SP Physician's Name       | SUBMIT                          |                              |            |                      |                              | ÷.                |
| =~ | More functions         |                                                                                                    |                            |                           |                                 |                              |            |                      |                              |                   |
|    |                        | Link                                                                                                    |                            |                           |                                 |                              |            |                      |                              |                   |
|    | 0 : 11                 | Select rejected type: Incorrect MW                                                                                                    |                            |                           |                                 |                              |            |                      |                              | SS AET            |
| 11 |                        | Selected target MWL                                                                                                    | L ENTRY *                  |                           |                                 |                              |            |                      |                              |                   |
| ÷. |                        | Patient Name:ITO^TOSHIAKI                                                                                                    |                            |                           |                                 |                              |            |                      |                              |                   |
| ~  | 1000                   |                                                                                                    |                            |                           |                                 |                              |            |                      |                              | >                 |
|    |                        | SERIES                                                                                                    |                            |                           |                                 |                              |            |                      |                              |                   |
|    |                        | Station Name                                                                                                    | Series Number              | Body Part                 |                                 | Modality                     |            | #I                   |                              |                   |
|    |                        | KODR03                                                                                                    |                            |                           |                                 | сс                           |            | 1                    | ×                            |                   |
|    |                        |                                                                                                    |                            |                           |                                 |                              |            |                      |                              | 1000              |
|    |                        |                                                                                                    |                            |                           |                                 |                              |            |                      | CANCEL LINK                  |                   |
|    |                        |                                                                                                    |                            |                           |                                 |                              |            |                      |                              | 1000              |
|    |                        | Paret 1                                                                                                    |                            |                           |                                 |                              |            |                      |                              |                   |
|    |                        |                                                                                                    |                            |                           |                                 | and the second               |            |                      | 1                            |                   |
|    |                        |                                                                                                    | 1000                       | -                         |                                 | -                            |            |                      |                              |                   |
|    |                        | C                                                                                                    |                            |                           |                                 |                              |            | _                    |                              |                   |
|    |                        |                                                                                                    | 1 A A                      |                           |                                 |                              |            | -                    |                              | •                 |
|    |                        |                                                                                                    | and the second             |                           |                                 |                              |            |                      |                              | JUCOLE            |
|    |                        | Statement of the local division of the local division of the local |                            | -                         |                                 |                              |            |                      |                              |                   |
| ۲  | ≥ bin : bash — Konsole | e 🐞 Remove duplicate loggin 👔                                                                                                    | 🗖 Downloads — Dolphin 🔛    | dcm4che-parent – consol 🔇 | Untitled (3) * — Kate           | 12330-issue-not-repr         | odu 🍅 dcm4 | chee-arc-ui - Mozill | Untitled 1 - LibreOffice W 🍄 | s 🗈 🐠 🛜 🔺 10:50 🛄 |

| ۵                               |                                                                       |                            | dcm4chee-                      |                                                                                                    | te Browsing)                                     |                              |                                | ~ ~ 8                           |  |  |
|---------------------------------|-----------------------------------------------------------------------|----------------------------|--------------------------------|----------------------------------------------------------------------------------------------------|--------------------------------------------------|------------------------------|--------------------------------|---------------------------------|--|--|
| 😚 dcm4chee-arc-ui 🛛 🗙 🗙         | +                                                                     |                            |                                |                                                                                                    |                                                  |                              |                                | <u>e</u>                        |  |  |
| < → ୯ ŵ                         | 🛛 🗋 localhost:8080/dcm4cl                                             | nee-arc/ui2/#/study/mwl    |                                |                                                                                                    |                                                  |                              | ··· 🖂 🕁                        | II\ ⊡ ⊖ ≡                       |  |  |
| Studies Patients                | MWL UWL DIFFs                                                         |                            |                                |                                                                                                    |                                                  | -                            |                                | 10:51:17                        |  |  |
| MWL                             |                                                                       |                            |                                |                                                                                                    |                                                  |                              |                                |                                 |  |  |
| ■ Patient name                  | Fuzzy Matching                                                        | Scheduled Station AE Title | Modality                       | SPS Start Date                                                                                                    | SPS Start Time                                   | iii ♀ coun                   | т                              |                                 |  |  |
| Patient ID Accession number     | Issuer of Patlent                                                     | Study Instance UID         | 20                             | Order By                                                                                                    | ▼ DCM4CHEE                                       | -                            |                                |                                 |  |  |
| Accession number                | Issuer of accession number                                            | SPS Status                 | SP Physician's Name            | SUBMIT                                                                                                    |                                                  |                              |                                | >                               |  |  |
| More functions                  | ✓ Actions for selections                                              |                            |                                |                                                                                                    |                                                  |                              |                                |                                 |  |  |
| R                               |                                                                       | istance UID                | SPS Start SP                   | S Start SP Physician's M                                                                                                    | lame Accession Nu                                | umber Modality               | Description                    | SS AET                          |  |  |
| 0:11                            | <ul> <li>ITO^TOSHIAKI</li> <li>RP-00000001</li> <li>1.2.39</li> </ul> | FUJI00007                  |                                | 19130324                                                                                                    | М                                                |                              |                                |                                 |  |  |
| Console     Filter URLs         | Debugger 1 Network () Style E                                         | ditor 🕡 Performance 🗊 Me   | mory 🗄 Storage 🔺 Accessibility | r 🗱 Application 📫 What                                                                                                    |                                                  | Q. Q All HTML CSS IS X       | HR Fonts Images Media WS Other | Disable Cache No Throttling + 🐇 |  |  |
| atus Method Domain              | File                                                                  | Initiator Type 1           | ransferred Size 🕨 Headers      | s Cookies Request Re                                                                                                    | sponse Timings Stack Tra                         |                              |                                |                                 |  |  |
| 88 POST 🤷 localhost:8080        | 113038^DCM                                                            | 🗢 polyfills json S         | 52 B 19 🗑 Filter Reque         | est Parameters                                                                                                    |                                                  |                              |                                |                                 |  |  |
|                                 |                                                                       |                            | ♥ 0: ()<br>Seri<br>StudyInstr  | iesInstanceUID: "1.2.124.113532.<br>anceUID: "1.3.51.0.1.1.10.24.1.25                                                                                                    | 1299235228230752151912321318<br>1058375.2161499* | 1419618058169*               |                                |                                 |  |  |
|                                 |                                                                       |                            |                                | Request payload           1         ("StudyInstanceUID": '1.3.51.0.1.1.10.24.1.25.1058375.2161499", "ReferencedSeriesSequence": [("SeriesInstanceUID": '1.2.124.113532.1129923522823075215191232131 |                                                  |                              |                                |                                 |  |  |
|                                 |                                                                       |                            |                                | g internetation                                                                                                    |                                                  | 27   HOLEGNERGERERGERERGE    |                                |                                 |  |  |
| 1 request 196 B / 552 B transfe |                                                                       | -                          | <b>N</b>                       |                                                                                                    | 17                                               |                              |                                |                                 |  |  |
| 📄 主 bin : bash — Konsole        | 🔕 Remove duplicate loggin 🚦                                           | Downloads — Dolphin        | 💾 dcm4che-parent – consol 🔇    | S Untitled (3)* — Kate                                                                                                    | 12330-issue-not-repro                            | du 👈 dcm4chee-arc-ui - Mozil | I Ontitled 1 - LibreOffice W   | 🋱 S 🖹 Þ 🛜 🔺 10:52 🗌             |  |  |

On Studies tab, eventually it is seen that only one series got linked to MWL of target patient and rejected from original study

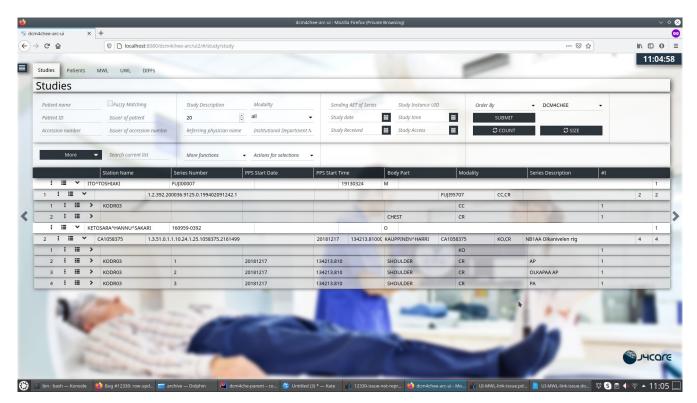